# **EDDM - Every Door Direct Mail Now you can find the customers who matter most to your business. Every Door Direct**

**Mail from the U.S. Postal Service® is designed to reach every home, and every address - right around your business. This tool is offered to businesses that want to build their business with direct mail and direct results.**

# **There are 3 easy steps to EDDM success:**

#### **1. Pick your geography.**

Most businesses start with the zip code they are located in. This zip code is where most of your customers traditionally come from. After your home zip code is covered, you can branch out to neighboring zip codes in your area.

## **2. Describe your business.**

Your business details can include your history, locations, ownership, what you specialize in and why customers choose you. These details can include your passion for your business and why you are the best choice for customer satisfaction. An EDDM has plenty of room for you to introduce your business to your regular customers – as well as new customers!

## **3. Create your offer.**

Your offer will encourage people to read your EDDM and take action! You have many options for your offer. Your offer can be a coupon with a percentage off or a discount. Your offer can be a free sample or a buy-one-get-one free offer. A new customer that has a good experience in your business will turn into a repeat customer – and repeat customers are a great return on investment!

*Type your zip codes into this box:*

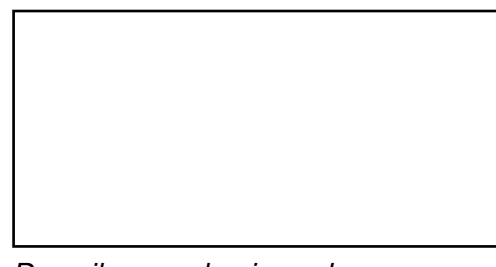

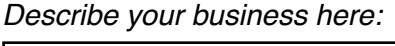

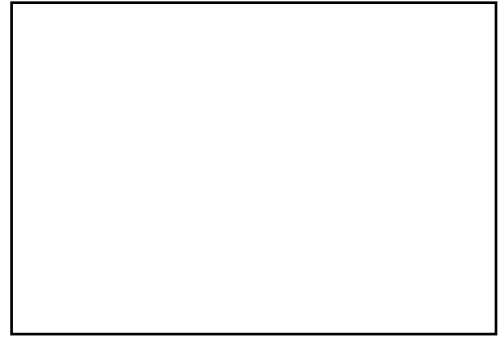

*Describe your offer here:*

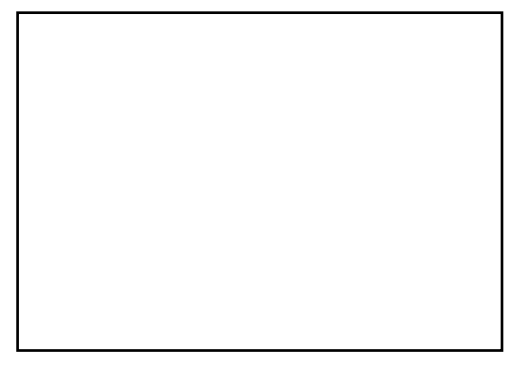

**Excel Printing and Mailing are experts in EDDM Printing and Mailing. Whether you design your EDDM or have our professional design team create the EDDM for you, we know what it takes to get your EDDM processed through the post office correctly. Let us help you save time and money on your next EDDM campaign.**

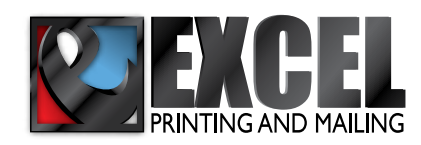

*Let us help you save time and money on your next EDDM campaign.* Call Today **877-765-6245**

**[www.excelprintmail.com](http://www.excelprintmail.com)**

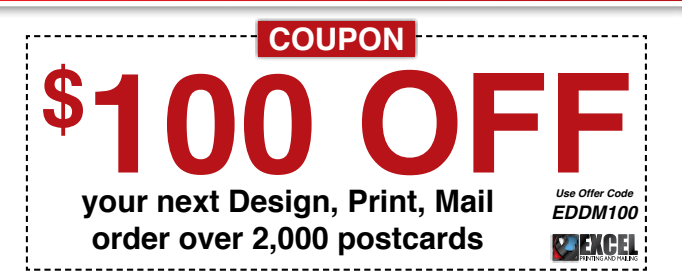